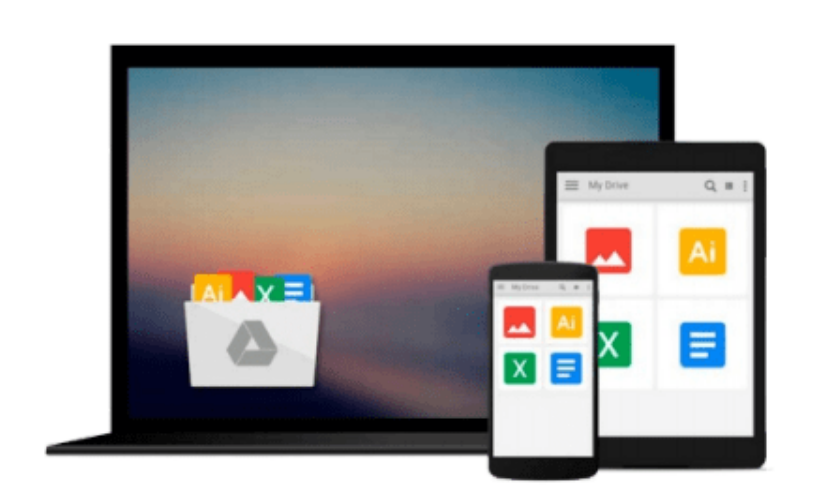

 $\equiv$ 

# **Managing Your Supply Chain Using Microsoft Axapta 3.0**

*Scott Hamilton*

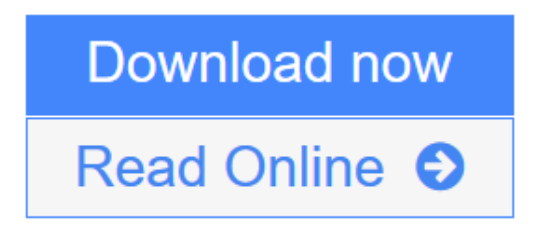

[Click here](http://youkof.club/go/read.php?id=0071444858) if your download doesn"t start automatically

## **Managing Your Supply Chain Using Microsoft Axapta 3.0**

Scott Hamilton

#### **Managing Your Supply Chain Using Microsoft Axapta 3.0** Scott Hamilton

Maximizing Your Supply Chain provides a simple yet comprehensive explanation of how to use Microsoft Axapta in manufacturing and distribution firms. Describing usage in a wide variety of environments and illustrated with numerous case studies, it covers how the entire system fits together to coordinate supply chain activities within the company and with business partners. It explains the integration with E-commerce capabilities and with relationship management, service management, and accounting applications. Written for those individuals that are considering or currently using Microsoft Axapta, it enables readers to focus on distribution or manufacturing environments (or both) and on single-site or multi-site operations. For those involved in system selection, Maximizing Your Supply Chain provides a vision of an integrated system and helps evaluate system fit and needed customizations. For those involved in system implementation, it can help accelerate and broaden the learning process, suggest changes to improve system usage, reduce resistance to change, and reduce implementation costs and time.

**L** [Download](http://youkof.club/go/read.php?id=0071444858) [Managing Your Supply Chain Using Microsoft Axapta 3.0 ...pdf](http://youkof.club/go/read.php?id=0071444858)

**[Read Online](http://youkof.club/go/read.php?id=0071444858)** [Managing Your Supply Chain Using Microsoft Axapta 3.0 ...pdf](http://youkof.club/go/read.php?id=0071444858)

**Download and Read Free Online Managing Your Supply Chain Using Microsoft Axapta 3.0 Scott Hamilton**

#### **Download and Read Free Online Managing Your Supply Chain Using Microsoft Axapta 3.0 Scott Hamilton**

#### **From reader reviews:**

#### **Elizabeth Talbot:**

Why don't make it to be your habit? Right now, try to ready your time to do the important take action, like looking for your favorite guide and reading a publication. Beside you can solve your trouble; you can add your knowledge by the reserve entitled Managing Your Supply Chain Using Microsoft Axapta 3.0. Try to stumble through book Managing Your Supply Chain Using Microsoft Axapta 3.0 as your buddy. It means that it can to be your friend when you really feel alone and beside regarding course make you smarter than previously. Yeah, it is very fortuned for you personally. The book makes you a lot more confidence because you can know every little thing by the book. So , let me make new experience and also knowledge with this book.

#### **Johanna Bassett:**

This Managing Your Supply Chain Using Microsoft Axapta 3.0 book is not ordinary book, you have it then the world is in your hands. The benefit you get by reading this book will be information inside this e-book incredible fresh, you will get data which is getting deeper an individual read a lot of information you will get. This Managing Your Supply Chain Using Microsoft Axapta 3.0 without we realize teach the one who reading it become critical in considering and analyzing. Don't always be worry Managing Your Supply Chain Using Microsoft Axapta 3.0 can bring once you are and not make your carrier space or bookshelves' turn out to be full because you can have it in your lovely laptop even mobile phone. This Managing Your Supply Chain Using Microsoft Axapta 3.0 having excellent arrangement in word in addition to layout, so you will not feel uninterested in reading.

#### **Chi Reyes:**

This book untitled Managing Your Supply Chain Using Microsoft Axapta 3.0 to be one of several books in which best seller in this year, here is because when you read this publication you can get a lot of benefit onto it. You will easily to buy this book in the book store or you can order it through online. The publisher in this book sells the e-book too. It makes you more easily to read this book, as you can read this book in your Smartphone. So there is no reason to your account to past this reserve from your list.

#### **George Privette:**

In this particular era which is the greater person or who has ability to do something more are more precious than other. Do you want to become considered one of it? It is just simple solution to have that. What you must do is just spending your time very little but quite enough to have a look at some books. On the list of books in the top listing in your reading list is Managing Your Supply Chain Using Microsoft Axapta 3.0. This book that is certainly qualified as The Hungry Hills can get you closer in growing to be precious person. By looking upwards and review this publication you can get many advantages.

**Download and Read Online Managing Your Supply Chain Using Microsoft Axapta 3.0 Scott Hamilton #2TL3VBIGYXQ**

### **Read Managing Your Supply Chain Using Microsoft Axapta 3.0 by Scott Hamilton for online ebook**

Managing Your Supply Chain Using Microsoft Axapta 3.0 by Scott Hamilton Free PDF d0wnl0ad, audio books, books to read, good books to read, cheap books, good books, online books, books online, book reviews epub, read books online, books to read online, online library, greatbooks to read, PDF best books to read, top books to read Managing Your Supply Chain Using Microsoft Axapta 3.0 by Scott Hamilton books to read online.

### **Online Managing Your Supply Chain Using Microsoft Axapta 3.0 by Scott Hamilton ebook PDF download**

**Managing Your Supply Chain Using Microsoft Axapta 3.0 by Scott Hamilton Doc**

**Managing Your Supply Chain Using Microsoft Axapta 3.0 by Scott Hamilton Mobipocket**

**Managing Your Supply Chain Using Microsoft Axapta 3.0 by Scott Hamilton EPub**

**Managing Your Supply Chain Using Microsoft Axapta 3.0 by Scott Hamilton Ebook online**

**Managing Your Supply Chain Using Microsoft Axapta 3.0 by Scott Hamilton Ebook PDF**